## **Atlantis - It's Getting Better (1973)**

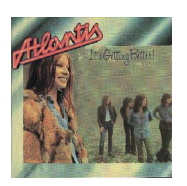

 *01. It's Getting Better (Inga Rumpf) - 4:49 02. Drifting Winds (Jean-Jacques Kravetz/Inga Rumpf) - 5:06 03. Days Of Giving (Inga Rumpf) - 7:20 04. Changed It All (Jean-Jacques Kravetz/Inga Rumpf) - 6:02 05. Fighter Of Truth (Dieter Bornschlegel/Inga Rumpf) - 6:16 06. Woman's Sorrow (Jean-Jacques Kravetz/Inga Rumpf) - 3:22 07. A Simple Song (Inga Rumpf) - 1:57* Personnel: - Inga Rumpf - female lead vocals, percussion, guitars - Jean-Jacques Kravetz - Grand piano, Fender piano, organ - Dieter Bornschlegel - guitar - Karl-Heinz Schott bass - Ringo Funk - drums + - Gaspar Lawal - Afro-percussion (01,03,04)

Atlantis' second album, It's Getting Better, was the first to be recorded with new members Dieter Bornschlegel (later to join Guru Guru) and Ringo Funk, but it remains firmly cemented within the explorative realms that highlighted the band's debut, at the same time prompting the U.K. music press to describe the band as "the most English of all German groups." This was due in large part to vocalist Rumpf's avowed love of jazz and soul. The funky elements in no way outweighed Atlantis' prog instincts, however, with the seven tracks each spreading out in directions that confirmed the heroics of Atlantis and, in places ("Drifting Winds," "Fighter of Truth"), even surpassed it. The opening title track, too, is a triumph, and well deserving of its inclusion on DJ Andy Votel's much-loved Vertigo Mixed anthology. ---Dave Thompson, AllMusic Review

download (mp3 @320 kbs):

4shared yandex mediafire

back